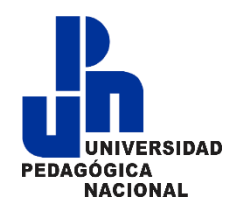

# Plataformas digitales

Coordinador de Tecnologías Mtro. Jorge Bautista Cedillo 834 117 5974 facebook.com/jorgebautistac

# Plataforma Office 365

- Por ser estudiante de la Universidad Pedagógica Nacional, tienes acceso a todas las herramientas de Microsoft Office 365.
- Entre ellas, correo electrónico institucional (Outlook), almacenamiento en la nube (OneDrive), formularios en línea (Forms), paquetería ofimática online (Office 365), paquetería ofimática para tu computadora/Tablet/Smartphone original y gratis para instalar en tus equipos, videollamadas y grupos de trabajo (Teams), entre otras aplicaciones.
- Tu llave para accesar a todas las herramientas de Microsoft Office 365 es tu cuenta de correo y tu contraseña.

# Ingreso al correo: https://www.office.com

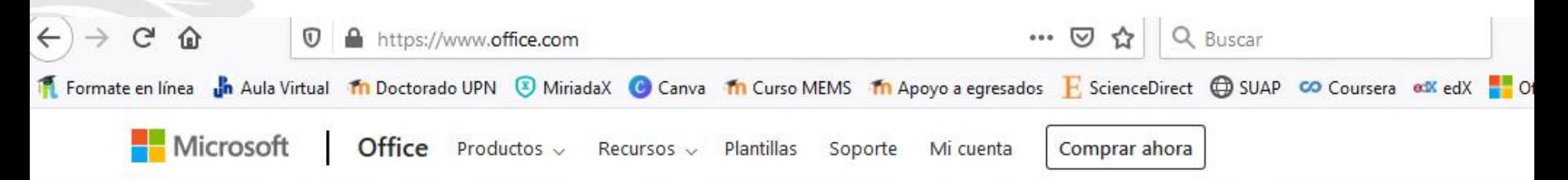

## Te damos la bienvenida a **Office**

Tu lugar para crear, comunicarte, colaborar y realizar un trabajo excelente.

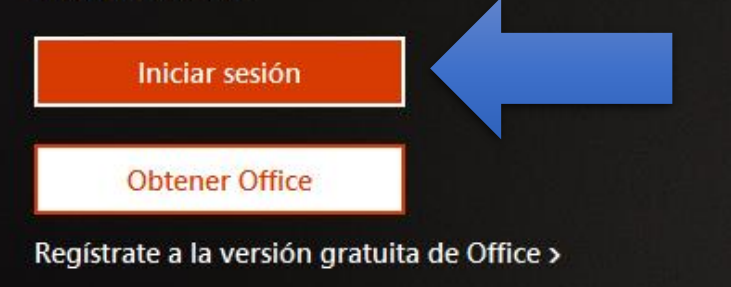

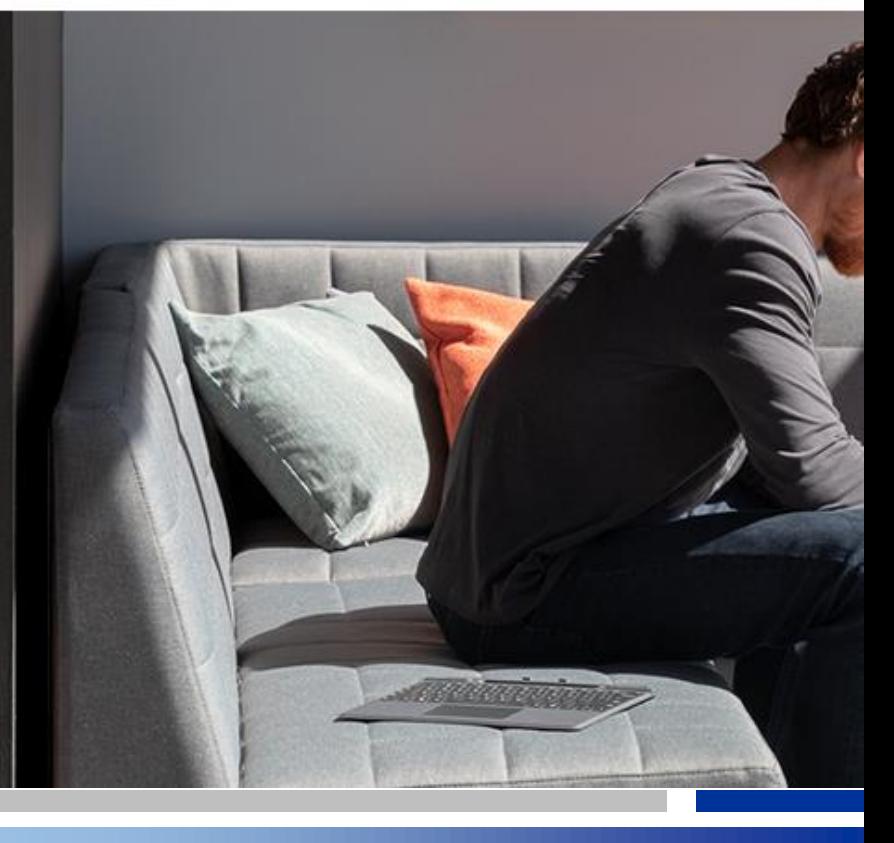

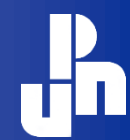

# Escribir el nombre de usuario

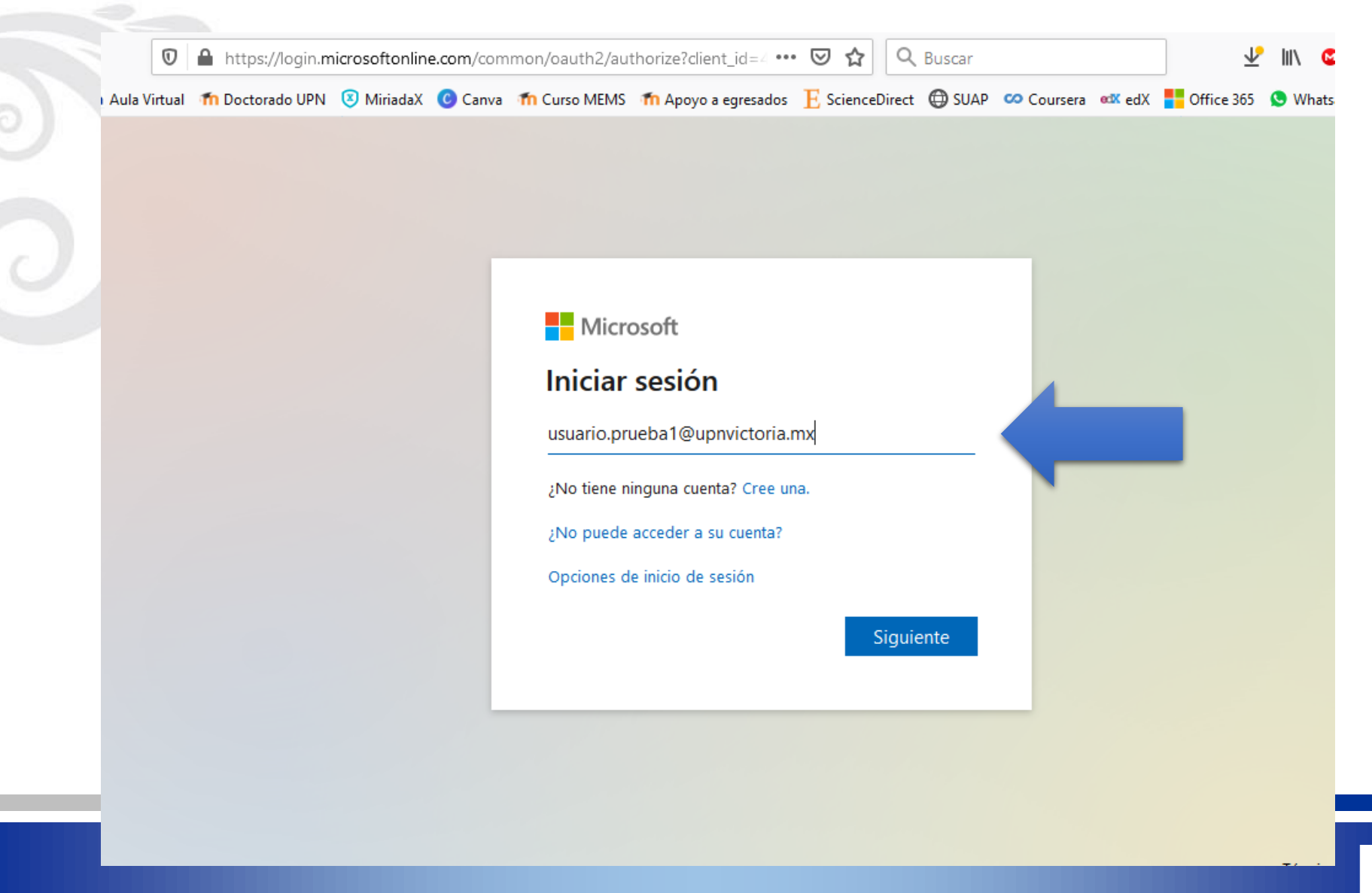

# Escribir contraseña temporal

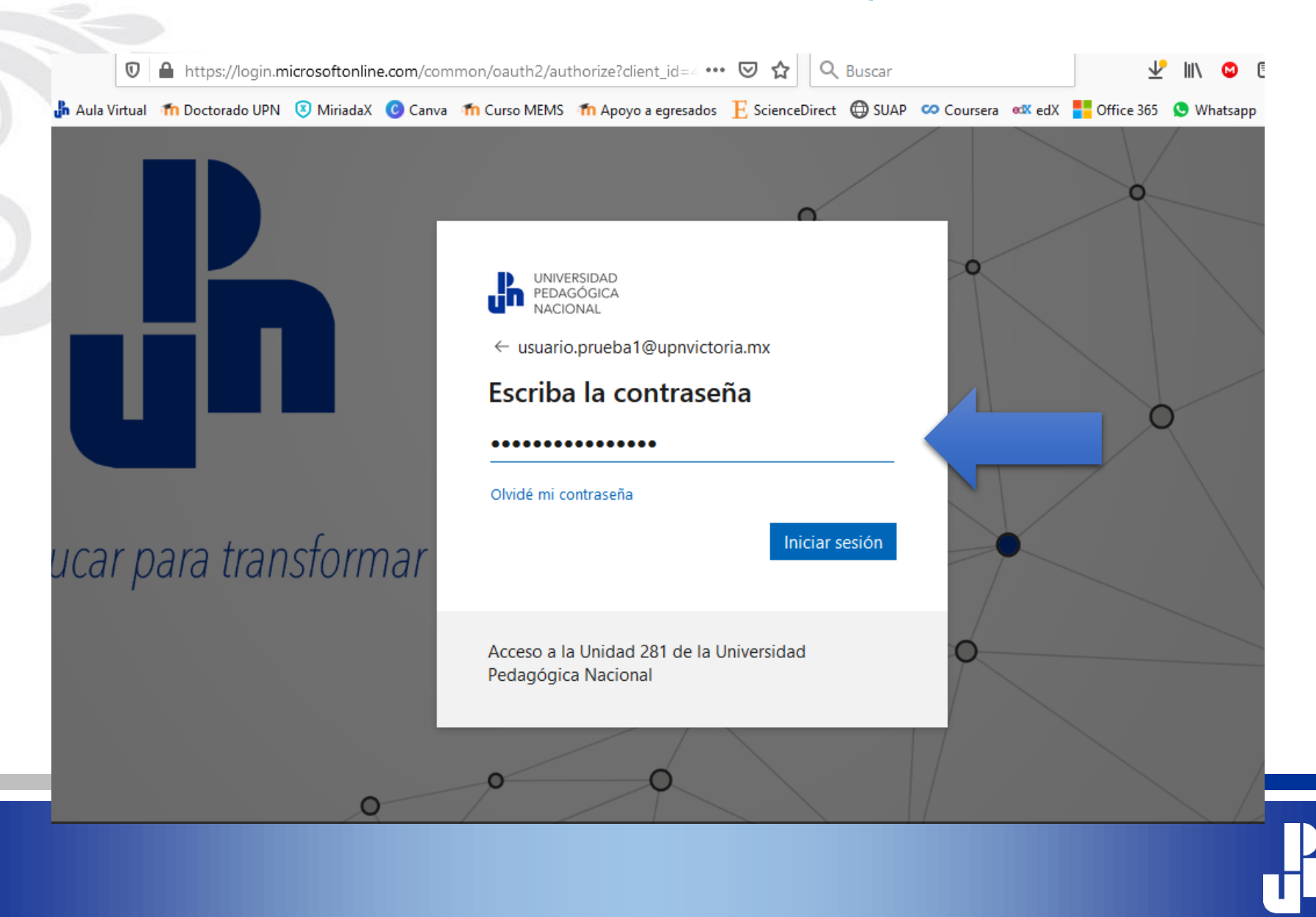

# Cambiar la contraseña temporal por una personal

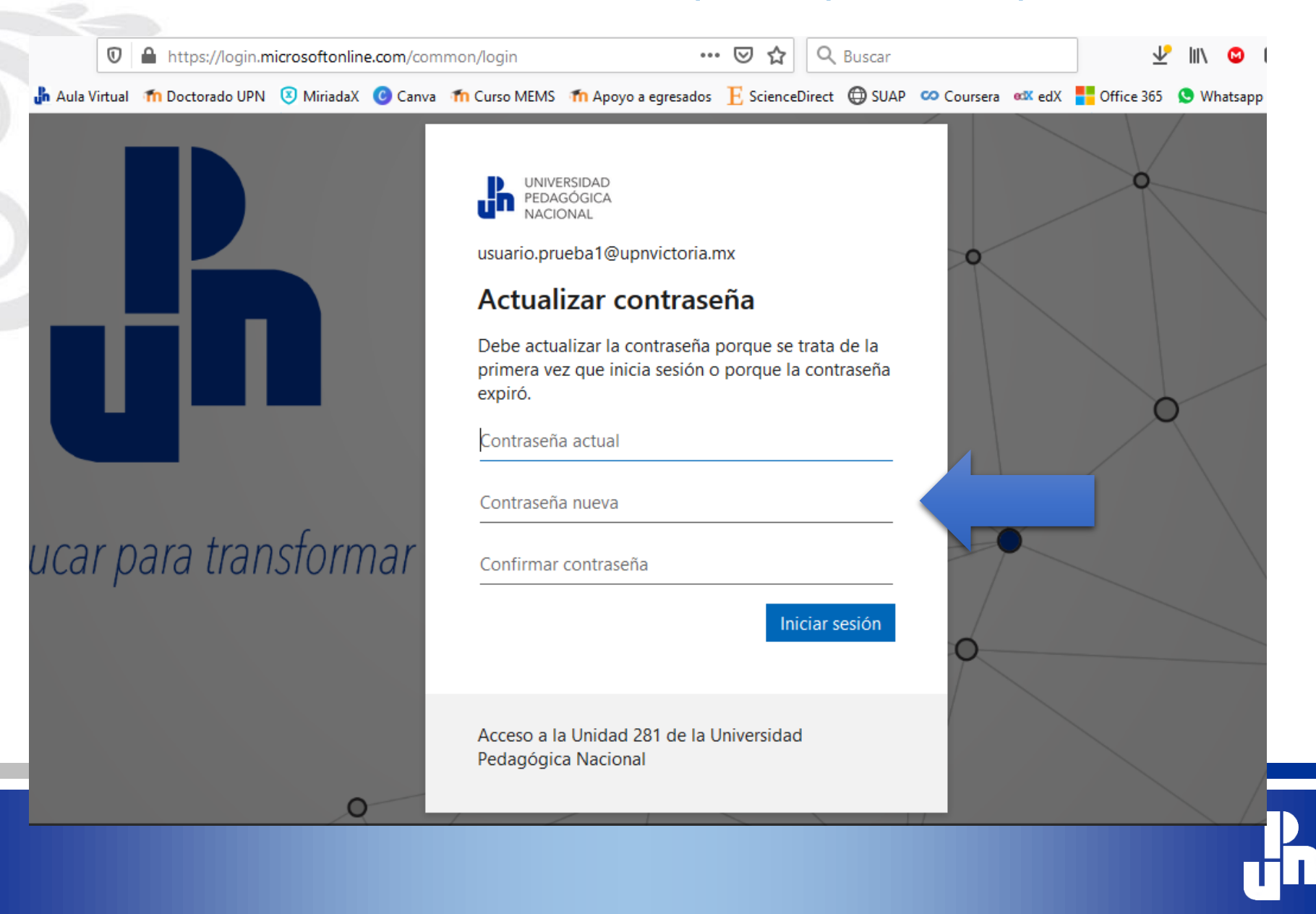

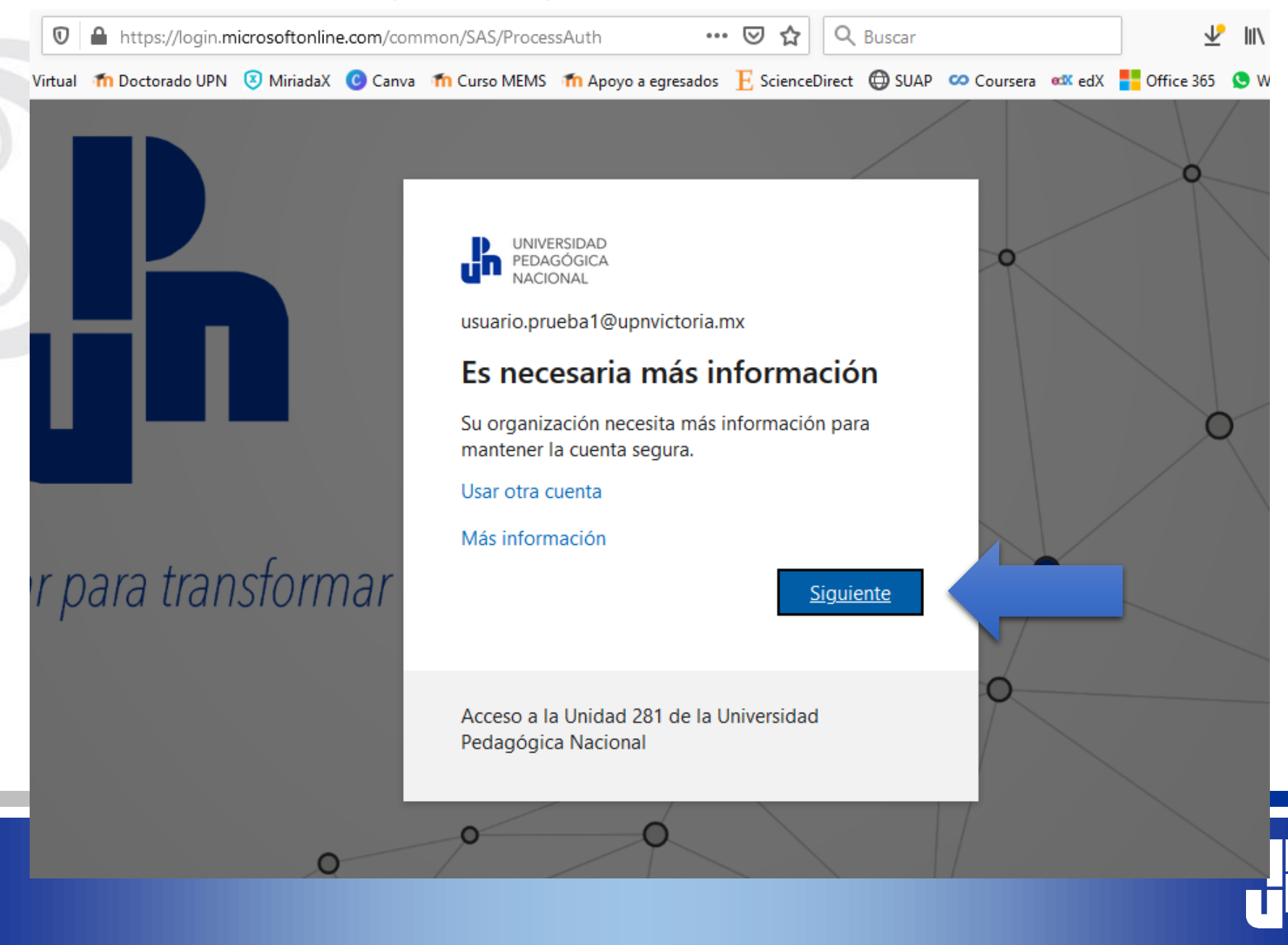

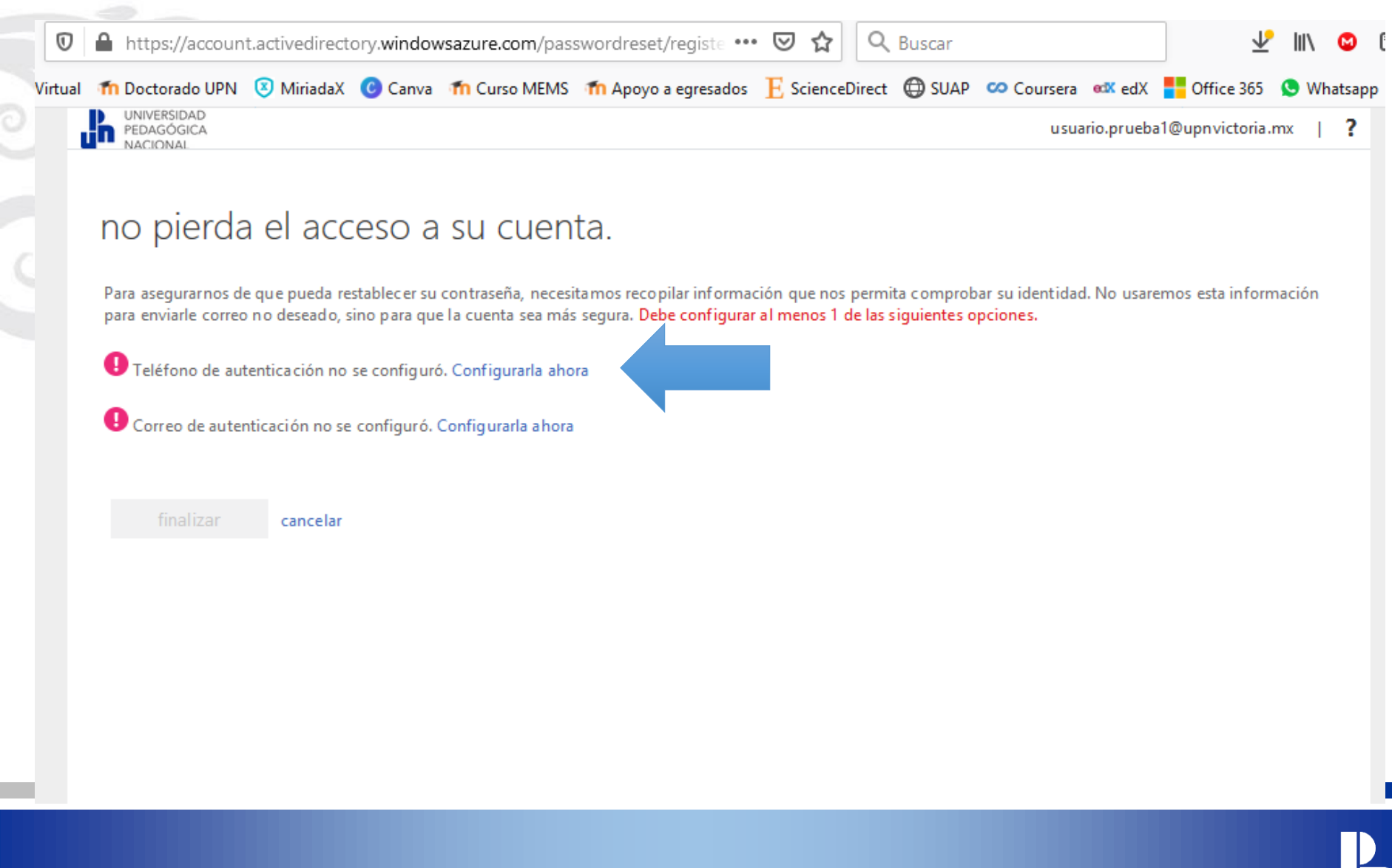

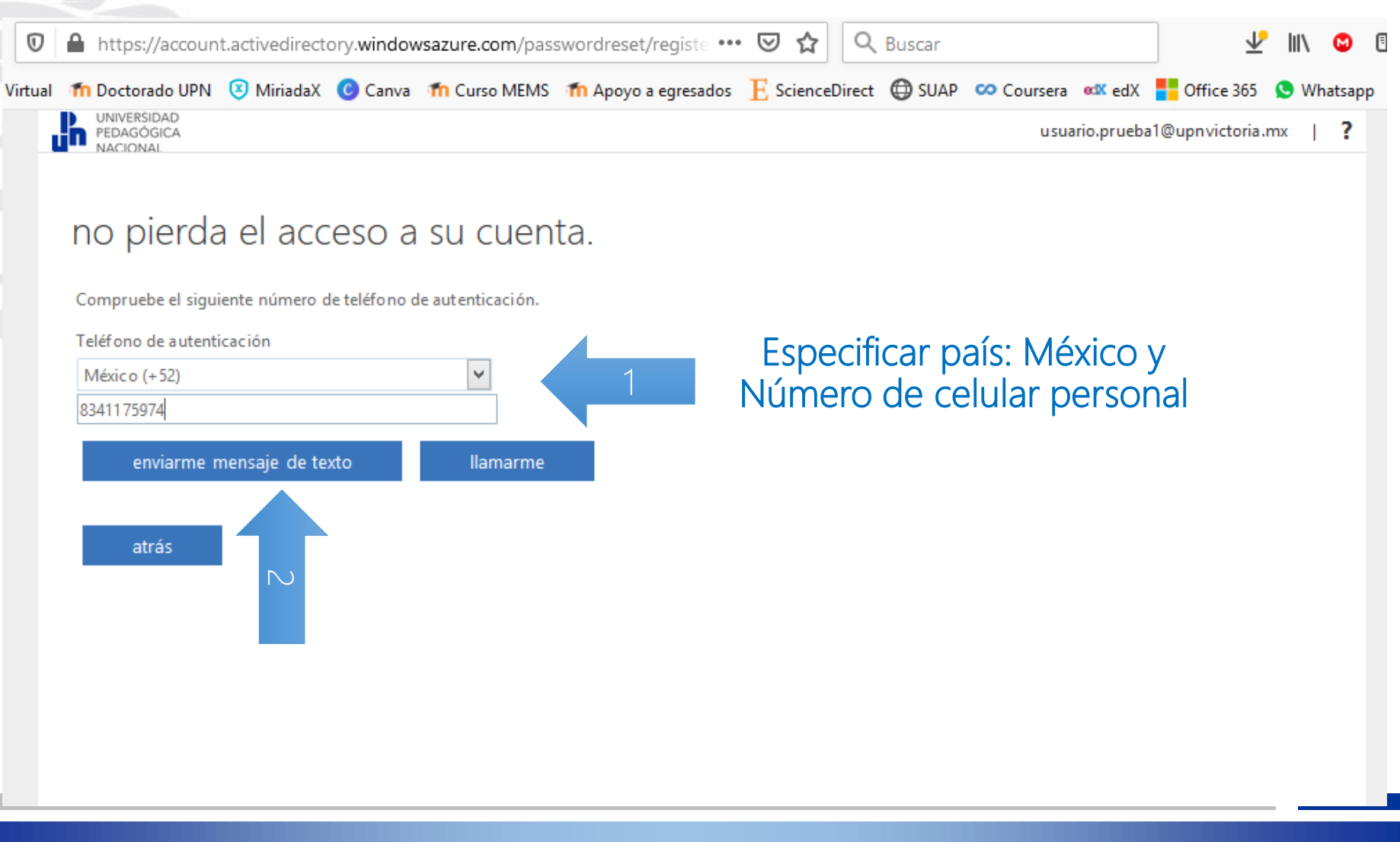

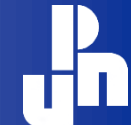

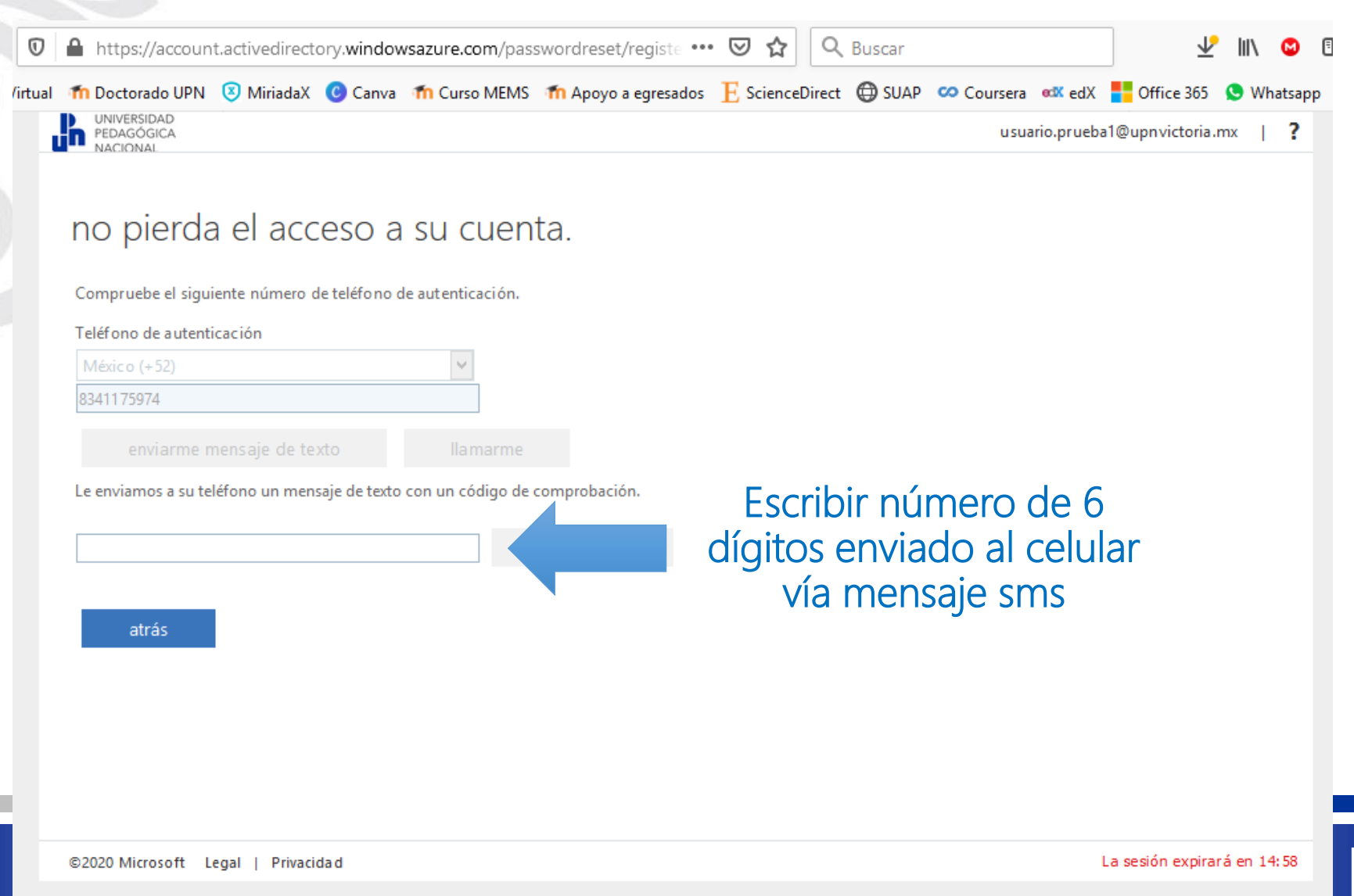

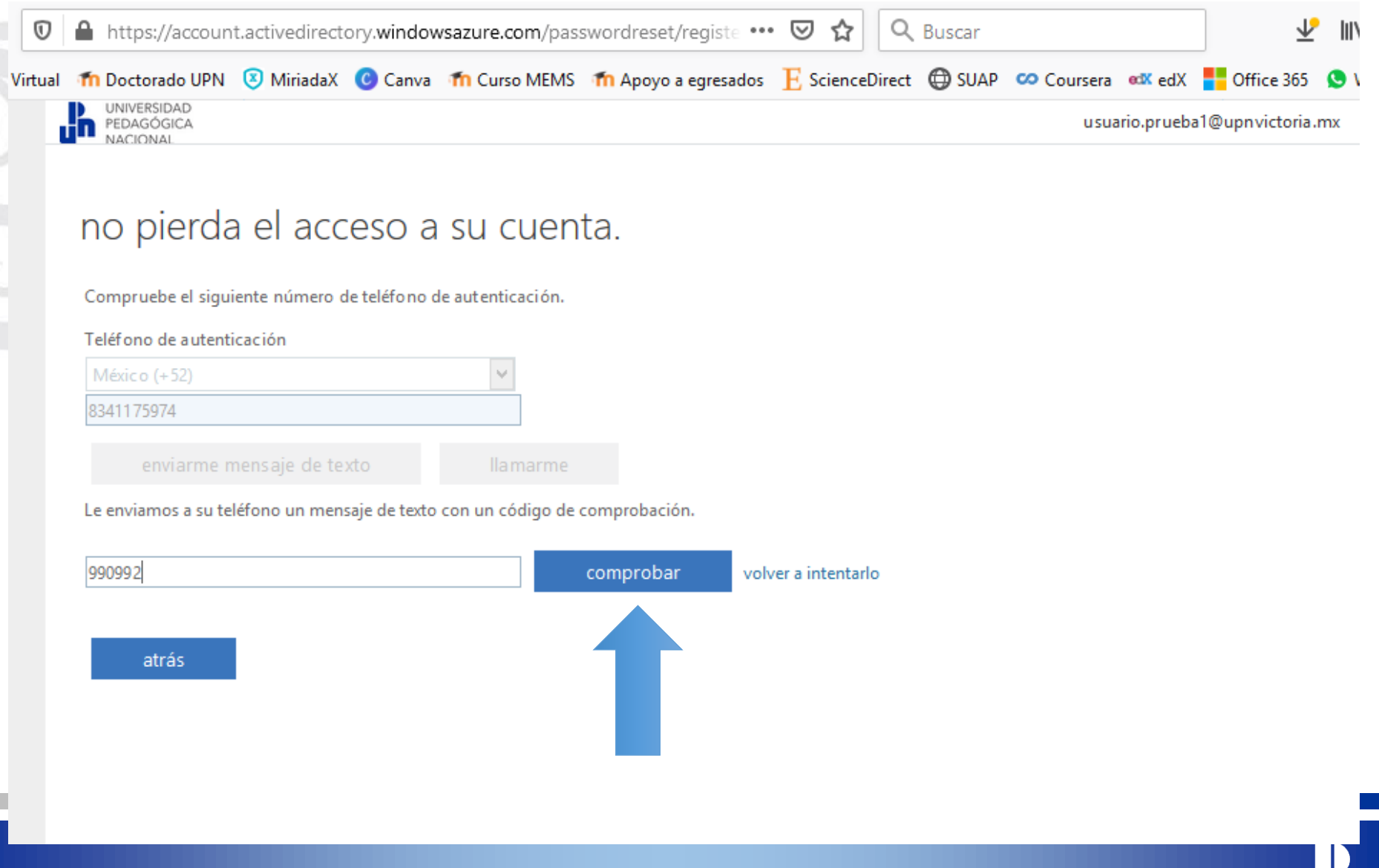

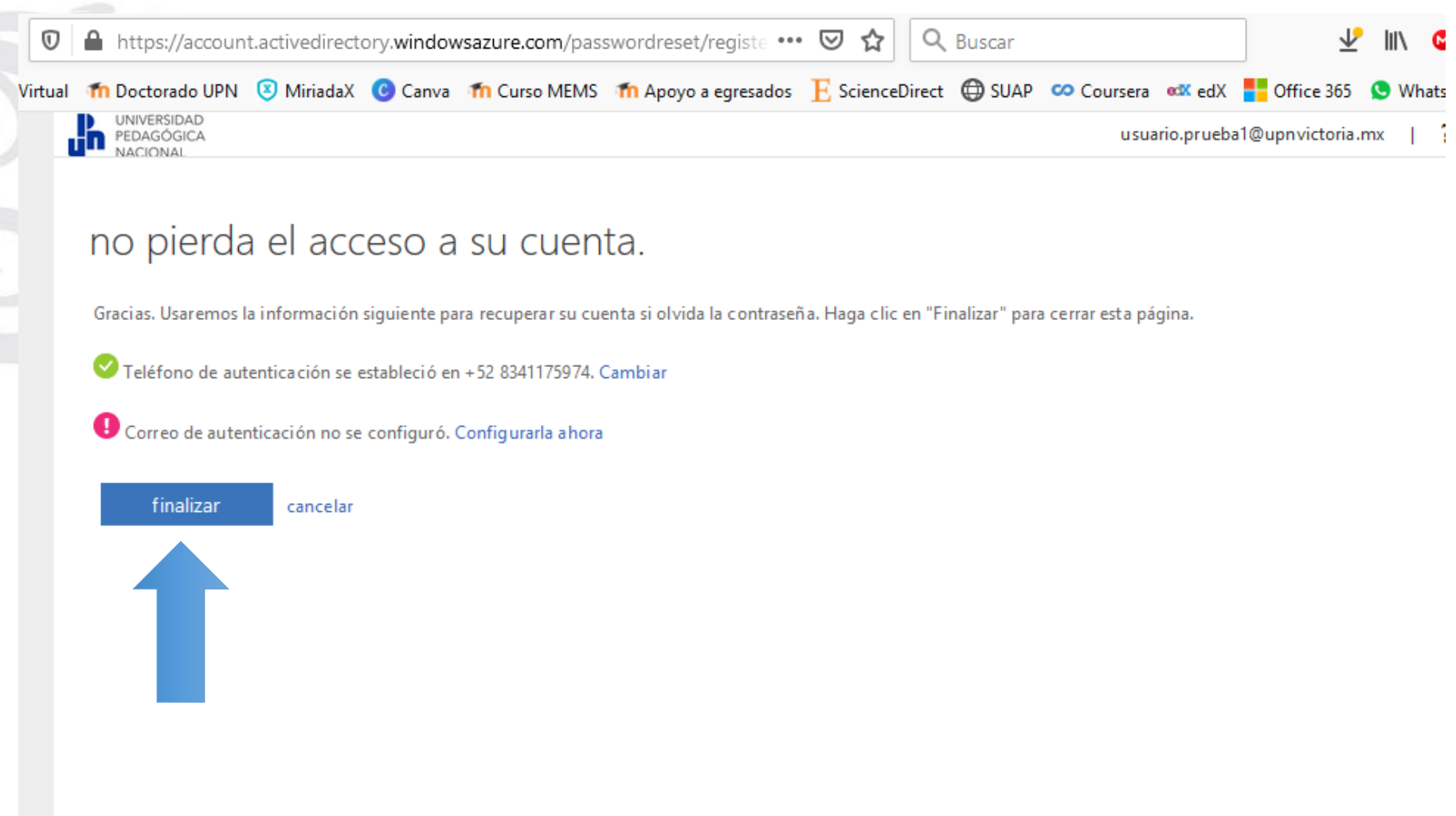

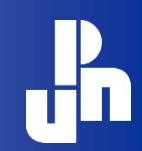

#### BIENVENIDA A OFFICE 365

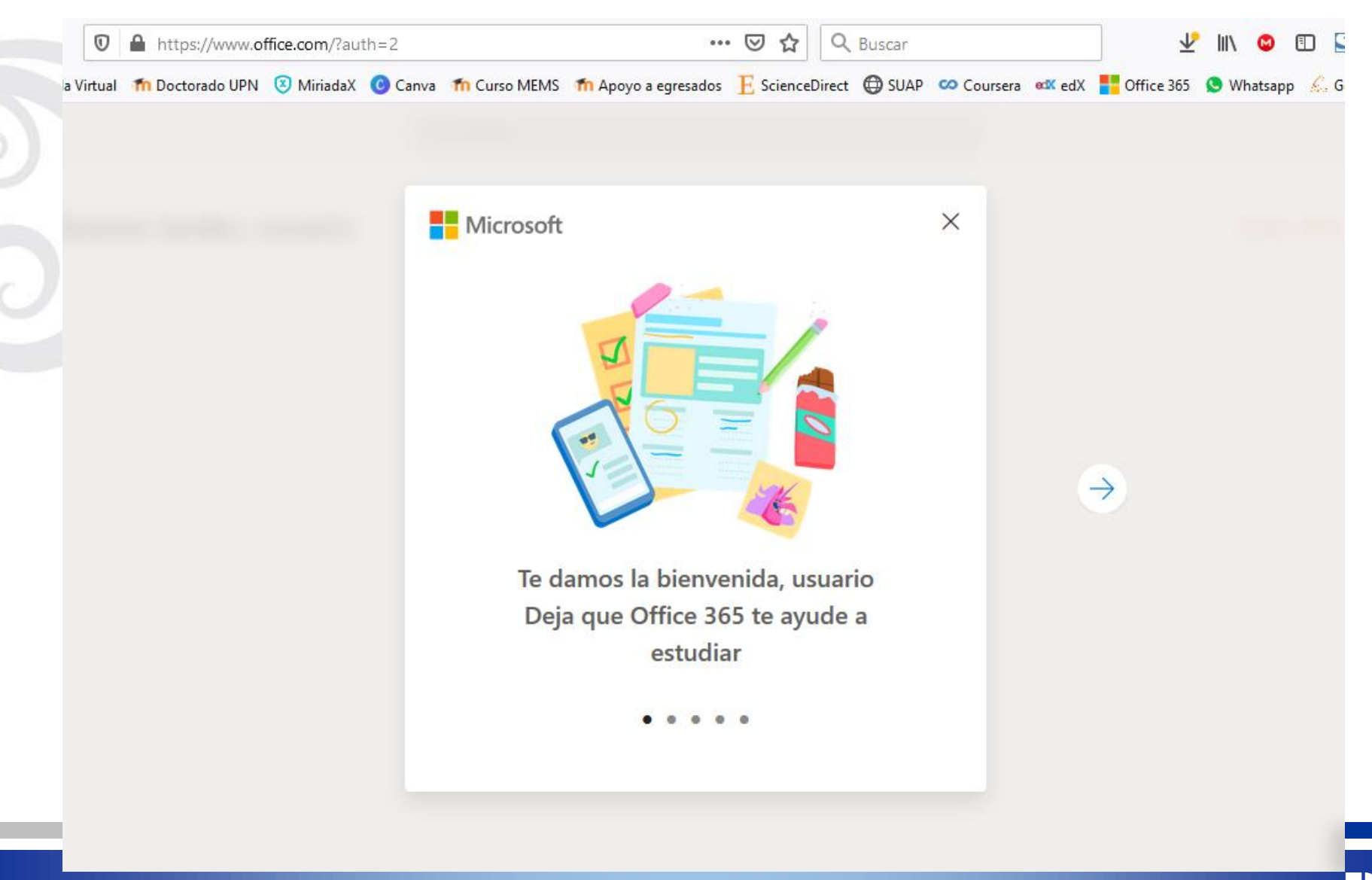

#### BIENVENIDA A OFFICE 365

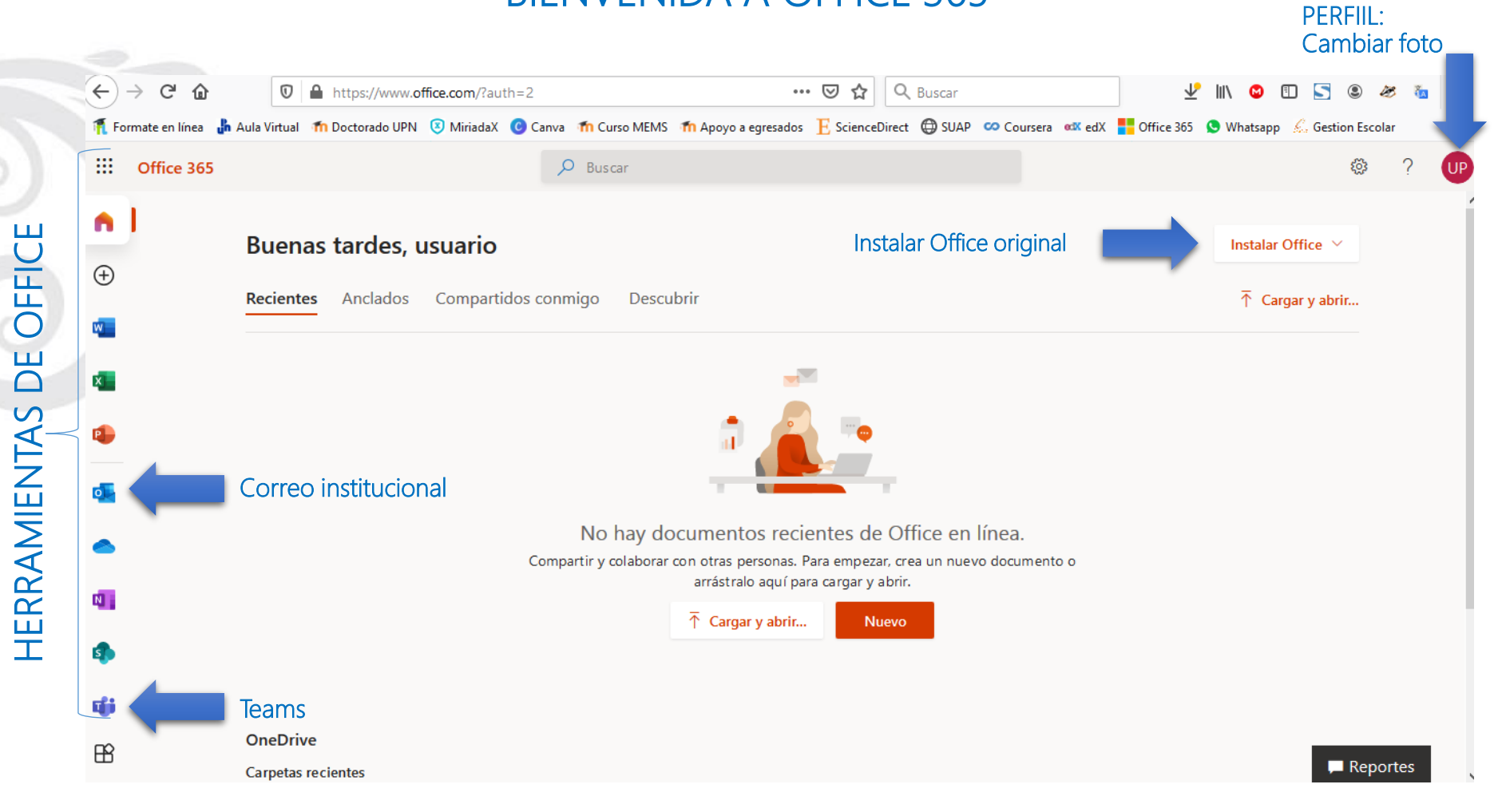

### CORREO ELECTRÓNICO INSTITUCIONAL

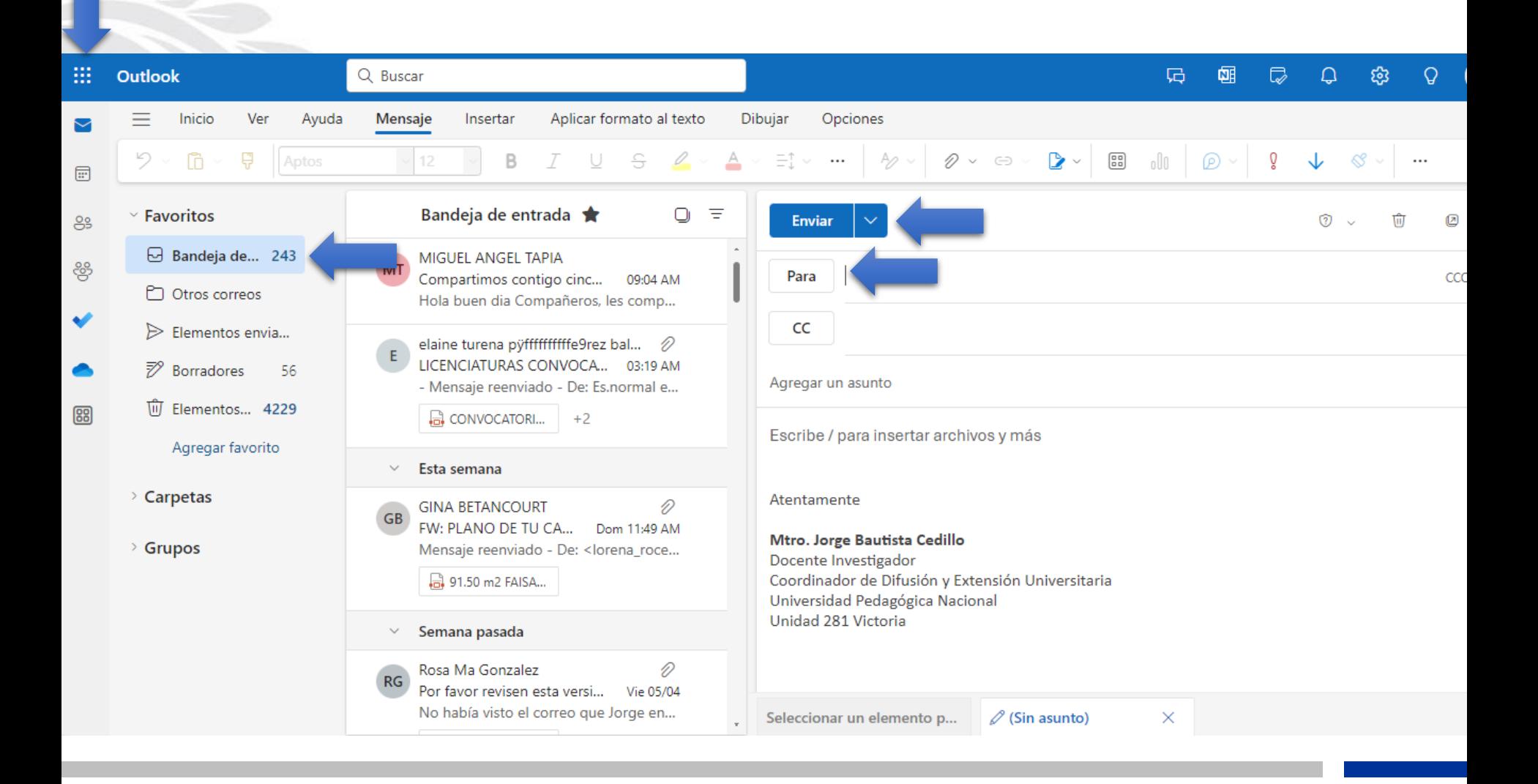